# MTAT.07.017 Applied Cryptography

#### Certificate Revocation List (CRL) Online Certificate Status Protocol (OCSP)

University of Tartu

Spring 2021

# Certificate validity

It may be required to invalidate (revoke) a certificate before its expiration.

Examples:

- Private key compromised
- Misissued certificate
- Data has changed
- Solution Certificate Revocation List (CRL): List of unexpired certificates that have been revoked by CA
	- Where can a relying party find the CRL?
	- How can we assure the integrity of the CRL?
	- How frequently should the CA issue the CRL?
	- How frequently should the relying parties refresh the CRL?
	- How can the relying party know that the CRL is fresh?

# CRL Distribution Points

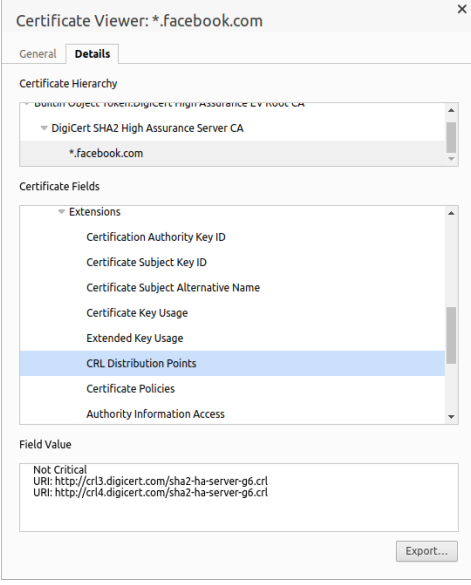

# Certificate Revocation List (CRL)

```
CertificateList ::= SEQUENCE {
   tbsCertList TBSCertList,
   signatureAlgorithm AlgorithmIdentifier,
   signatureValue BIT STRING }
TBSCertList ::= SEQUENCE {
   version Version OPTIONAL, -- if present, MUST be v2(1)
   signature \qquad \qquadAlgorithmIdentifier,
   issuer Name,
   thisUpdate UTCTime,
   nextUpdate UTCTime OPTIONAL,
   revokedCertificates SEQUENCE OF SEQUENCE {
       userCertificate CertificateSerialNumber,
       revocationDate UTCTime,
       crlEntryExtensions Extensions OPTIONAL -- in v2 } OPTIONAL,
   crlExtensions [0] EXPLICIT Extensions OPTIONAL -- in v2 }
```
<http://tools.ietf.org/html/rfc5280>

# Certificate Revocation List (CRL)

- tbsCertList DER structure to be signed by CRL issuer
- version for v1 absent, for v2 contains 1
	- v2 introduces CRL and CRL entry extensions
- signature AlgorithmIdentifier from tbsCertList sequence
- issuer identity of issuer who issued (signed) the CRL
- thisUpdate date when this CRL was issued
- nextUpdate date when next CRL will be issued
- revokedCertificates list of revoked certificates
	- userCertificate serial number of revoked certificate
	- revocationDate time when CA processed revocation request
	- crlEntryExtensions provides additional revocation information
- crlExtensions provides more information about the CRL

# Certificate chain

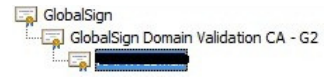

- How to validate a certificate chain?
- Where to check whether the subject's certificate is not revoked?
	- In the CRL issued by the intermediate CA (usually every 12h)
	- Grace period
- Where to check whether the intermediate CA is not revoked?
	- In the CRL issued by the root CA (usually every 3 months)
	- Grace period?!
- Where to check whether the root CA is not revoked?
	- In the CRL issued by the root CA itself (flawed)
	- Must be revoked by out-of-band means

Who should be liable for the actions made after the root CA private key has been compromised?

# Liability analysis

Let's assume that a subject's private key has been compromised.

Who (subject, CA or relying party) is liable for actions made with the key:

- in the time period after revocation information has appeared in the CRL?
- in the time period after the CRL has been issued but not available to relying parties (e.g., CA server downtime)?
- in the time period before the next CRL has been issued?
- in the time period before the CA has marked the certificate revoked in their internal database?
- in the time period before the CA has been informed about the key compromise?

# **Questions**

- How can a relying party find the CRL?
- How is the integrity of CRL data assured?
- How frequently should the CA issue a CRL?
- How frequently should the relying parties refresh the CRL?
- How can the relying party know that the CRL is fresh?
- How can it be verified that the root CA certificate has not been revoked?
- Is the subject liable for the transactions made after the certificate is revoked?
- Is the subject liable for the transactions made in the certificate validity period?

### Online Certificate Status Protocol

CRL shortcomings:

- Size of CRLs
- Client-side complexity
- Outdated status information

"The Online Certificate Status Protocol (OCSP) enables applications to determine the (revocation) state of an identified certificate."

- Where can the relying parties find the OCSP responder?
- How is a certificate identified in the OCSP request?
- How is the integrity of an OCSP response assured?
- How can the freshness of an OCSP response be ensured?

# Authority Information Access

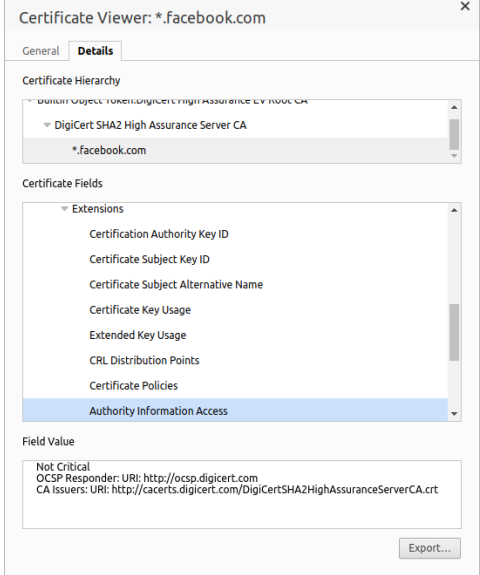

### OCSP over HTTP

Wireshark · Follow TCP Stream (tcp.stream eq 0) · enp0s31f6 (host ocsp.digicert.com)

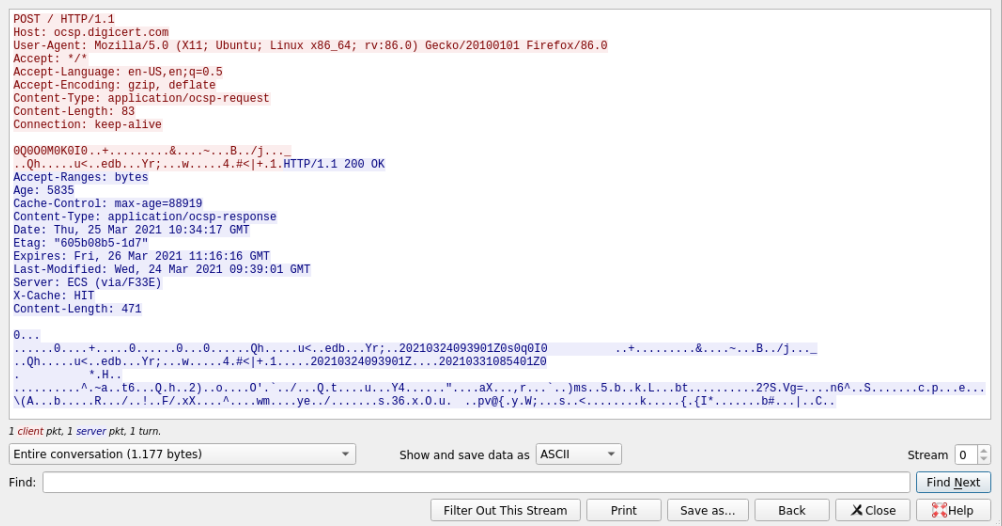

### Request syntax

```
OCSPRequest ::= SEQUENCE {
 tbsRequest TBSRequest,
 optionalSignature [0] Signature OPTIONAL }
Signature ::= SEQUENCE {
 signatureAlgorithm AlgorithmIdentifier,
 signature BIT STRING,
 certs [0] SEQUENCE OF Certificate OPTIONAL }
TBSRequest ::= SEQUENCE {
 version [0] Version DEFAULT v1(0),
 requestorName [1] GeneralName OPTIONAL,
 requestList SEQUENCE OF SEQUENCE {
    reqCert CertID.
    singleRequestExtensions [0] Extensions OPTIONAL }
 requestExtensions [2] Extensions OPTIONAL }
CertID ::= SEQUENCE {
 hashAlgorithm AlgorithmIdentifier,<br>issuerNameHash OCTET STRING -- Has
                    OCTET STRING, -- Hash of Issuer's DN
 issuerKeyHash  OCTET STRING, -- Hash of Issuer's public key
               (i.e., hash of subjectPublicKey BIT STRING content)
 serialNumber CertificateSerialNumber }
```
<http://tools.ietf.org/html/rfc6960>  $12/24$ 

### Response syntax

```
OCSPResponse ::= SEQUENCE {
       responseStatus 0CSPResponseStatus,<br>responseBytes [0] EXPLICIT Respons
                                     [0] EXPLICIT ResponseBytes OPTIONAL }
   OCSPResponseStatus ::= ENUMERATED {
         successful (0), --Response has valid confirmations<br>malformedRequest (1), --Illegal confirmation request
         malformedRequest (1), --Illegal confirmation request<br>internalError (2). --Internal error in issuer
                                     (2), --Internal error in issuer
         tryLater (3), --Try again later
                                             --(4) is not used
         sigRequired (5), --Must sign the request<br>unauthorized (6) --Request unauthorized
                                     unauthorized (6) --Request unauthorized
   }
ResponseBytes ::= SEQUENCE {<br>responseType 0BJECT IDENT
                            OBJECT IDENTIFIER, --id-pkix-ocsp-basic
         response OCTET STRING }
```
• responseBytes provided only if responseStatus is "successful"

### Response syntax

```
response ::= SEQUENCE {
   tbsResponseData ResponseData,<br>signatureAlgorithm AlgorithmIden
                        AlgorithmIdentifier,<br>BIT STRING.
   signature
   certs [0] EXPLICIT SEQUENCE OF Certificate OPTIONAL }
ResponseData ::= SEQUENCE {<br>version [0]
                       [0] EXPLICIT Version DEFAULT v1,
   responderID [1] Name,
   producedAt GeneralizedTime,
   responses SEQUENCE OF SEQUENCE {
         certID CertID,
         certStatus CertStatus,
         thisUpdate GeneralizedTime,
         nextUpdate [0] EXPLICIT GeneralizedTime OPTIONAL,
         singleExtensions [1] EXPLICIT Extensions OPTIONAL }
   responseExtensions [1] EXPLICIT Extensions OPTIONAL }
CertStatus :: = C good [0] IMPLICIT NULL,
   revoked [1] IMPLICIT SEQUENCE {
         revocationTime GeneralizedTime,
         revocationReason [0] EXPLICIT CRLReason OPTIONAL }<br>m [2] IMPLICIT NULL }
    unknown [2] IMPLICIT NULL }
```
# Who signs OCSP responses?

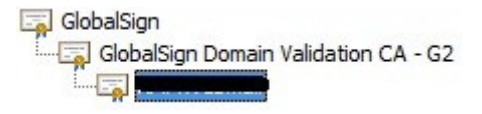

The key used to sign the response MUST belong to one of the following:

- CA who issued the certificate in question
- CA Authorized Responder who holds a specially marked certificate issued directly by the CA, indicating that the responder may issue OCSP responses for that CA
	- OCSP signing delegation SHALL be designated by the inclusion of id-kp-OCSPSigning flag in an extendedKeyUsage extension of the responder's certificate
	- How can the revocation status of this certificate be checked?
- Trusted Responder whose public key is trusted by the requester
	- Trust must be established by some out-of-band means

How can the freshness of a response be checked?

- Replay attack
- Check the signed producedAt field
	- What should be the allowed time difference?
	- Reliance on the correctness of system clock
- Include a random nonce in the OCSP request and check it in the response
	- OCSP nonce extension (optional)
	- Prevents replay attacks
	- Vulnerable to downgrade attacks
- OCSP response caching
	- The current time between thisUpdate and nextUpdate

## Revocation checking by browsers

- CRLs are not supported
- Problems with OCSP:
	- Privacy leakage
	- Initial page loading slower
	- Online checks are not, generally, performed by Chrome (uses CRLSets)
	- Firefox is not brave enough to fail-safe:

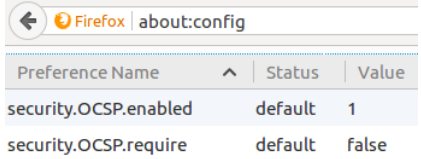

- Solution is OCSP stapling (web server provides OCSP response to the browser)
	- OCSP must-staple x509v3 extension to prevent downgrade attacks
- How fresh should the OCSP response be?
- Shorter certificate validity period may help

# **Questions**

- Where can a relying party find the OCSP responder?
- How is a certificate identified in the OCSP request?
- How is the integrity of the OCSP response assured?
- How can the freshness of the OCSP response be ensured?
- How frequently should the validity status be checked?
- What problem does the OCSP nonce extension solve?
- What is a replay attack?
- What is a downgrade attack?

# Hypertext Transfer Protocol (HTTP)

• Application layer client-server, request-response protocol

• Runs over TCP (Transmission Control Protocol) port 80

Client request (<http://example.com/hello>):

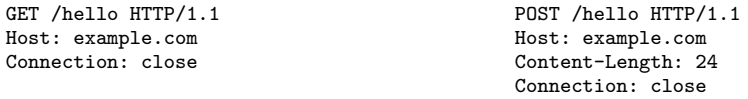

Server response:  $S$ erver response:

HTTP/1.1 200 OK Date: Thu, 25 Mar 2021 11:39:23 GMT Server: Apache Content-Length: 7033 Content-Type: text/html

<!DOCTYPE html PUBLIC "-//W3C//DTD XHTML 1.0 Tran...

- Header lines must all end with  $\langle CR \rangle \langle LF \rangle$  (b" $\langle r \rangle n$ ")
- Header lines are separated from the body by an empty line
- POST requests have a non-empty request body

[http://en.wikipedia.org/wiki/Hypertext\\_Transfer\\_Protocol](http://en.wikipedia.org/wiki/Hypertext_Transfer_Protocol) 19/24

# <span id="page-19-0"></span>Sockets in Python

```
>>> import socket
>>> s = socket.socket(socket.AF_INET, socket.SOCK_STREAM)
>>> s.connect(("example.com", 80))
>>> s.send(b'GET / HTTP/1.1\r\nHost: example.com\r\n\r\n')
37
\gg s.recv(20)
b'HTTP/1.1 200 OK\r\nAge'
```
- recv() returns bytes that are available in the read buffer
- recv() will wait if the read buffer is empty (blocking by default)
- recv() will return 0 bytes if the connection is closed
- We must know how many bytes we must get
- Correct way to read HTTP response:
	- Read byte-by-byte until the full response header is received
	- Extract body size from Content-Length header
	- Read byte-by-byte until the full response body is received
	- Avoid endless loops by checking the return value of recv()

<http://docs.python.org/3/howto/sockets.html>

### Task: OCSP checker

Implement a utility that queries an OCSP responder for a certificate's validity:

- \$ ./ocsp\_check.py valid.pem
- [+] URL of OCSP responder: http://ocsp.digicert.com
- [+] Downloading issuer certificate from: http://cacerts.digicert.com/DigiCertSHA2HighAssuranceServer
- [+] OCSP request for serial: 4610391752464174971427059223496372607
- [+] Connecting to ocsp.digicert.com...
- [+] OCSP producedAt: 2021-03-25 09:39:00
- [+] OCSP thisUpdate: 2021-03-25 09:39:00
- [+] OCSP nextUpdate: 2021-04-01 08:54:00
- [+] OCSP status: good

\$ ./ocsp\_check.py revoked.pem

- [+] URL of OCSP responder: http://evrootocsp.pkioverheid.nl
- [+] Downloading issuer certificate from: http://cert.pkioverheid.nl/EVRootCA.cer
- [+] OCSP request for serial: 10000616
- [+] Connecting to evrootocsp.pkioverheid.nl...
- [+] OCSP producedAt: 2021-03-25 12:00:56
- [+] OCSP thisUpdate: 2021-03-25 12:00:56
- [+] OCSP nextUpdate: 2021-03-27 12:00:56
- [+] OCSP status: revoked

### Task: OCSP checker

- Extract OCSP responder's URL and CA certificate's URL from certificate's Authority Information Access (AIA) extension
- Send HTTP requests using Python sockets (the correct way! see slide [20\)](#page-19-0)
- Use urlparse for easy URL parsing:

```
>>> from urllib.parse import urlparse
>>> urlparse("http://example.com/abc")
ParseResult(scheme='http', netloc='example.com', path='/abc', params='', query='', fragment='')
>>> urlparse("http://example.com/abc").netloc
'example.com'
```
• Use regular expression to extract the length of an HTTP response body:

```
>>> import re
>>> re.search('content-length:\s*(\d+)\s', header.decode(), re.S+re.I).group(1)
```
- Construct OCSP request using your ASN.1 DER encoder
- To construct issuerKeyHash (CertID) encode subjectPublicKey bits to bytes
- OCSP response parsing code is in the template
- Signature verification checks can be skipped

### Task: OCSP checker

- OCSP requests must include "Content-Type: application/ocsp-request"
- To debug HTTP errors use Wireshark's "Follow  $\rightarrow$  TCP Stream" feature
- ocsp.digicert.com returns "unauthorized" for unrecognized CertIDs
- OCSP request for valid.pem:

```
$ dumpasn1 valid.pem_ocsp_req
 0 81: SEQUENCE {
   79: SEQUENCE {<br>77: SEQUENCE
   77: SEQUENCE {<br>75: SEQUENCE
 6 75: SEQUENCE {<br>8 73: SEQUENCE
        SEQUENCE {
10 9: SEQUENCE {
12 5: OBJECT IDENTIFIER sha1 (1 3 14 3 2 26)
19 0: NULL
      : }
21 20: OCTET STRING
                  : CF 26 F5 18 FA C9 7E 8F 8C B3 42 E0 1C 2F 6A 10
                  : 9E 8E 5F 0A
43 20: OCTET STRING
                  : 51 68 FF 90 AF 02 07 75 3C CC D9 65 64 62 A2 12
                  : B8 59 72 3B
65 16: INTEGER 03 77 ED DC FA F8 BE 34 BA 23 3C 7C 2B 9A 31 7F
      : }
      : }
      : }
      : }
      : }
```
### Comments

The **wrong** way of downloading HTTP response body:

• Reading the response in one go (wrong!):

```
body = s.recv(content_length)
```
"The receive calls normally return any data available, up to the requested amount, rather than waiting for receipt of the full amount requested."

• Reading until the socket is closed (wrong!):

```
body = b'buf = s.recv(1024)whichlen(buf)\cdotbuf = s.recv(1024)body+= buf
```
After sending a response, an  $HTTP/1.1$  server will wait for more request/response exchanges, unless the header "Connection: close" was specified by the client.

• s.recv() will hang until the timeout configured by the server is reached